# The Transport Layer Lecture 5:

Katerina Argyraki, EPFL

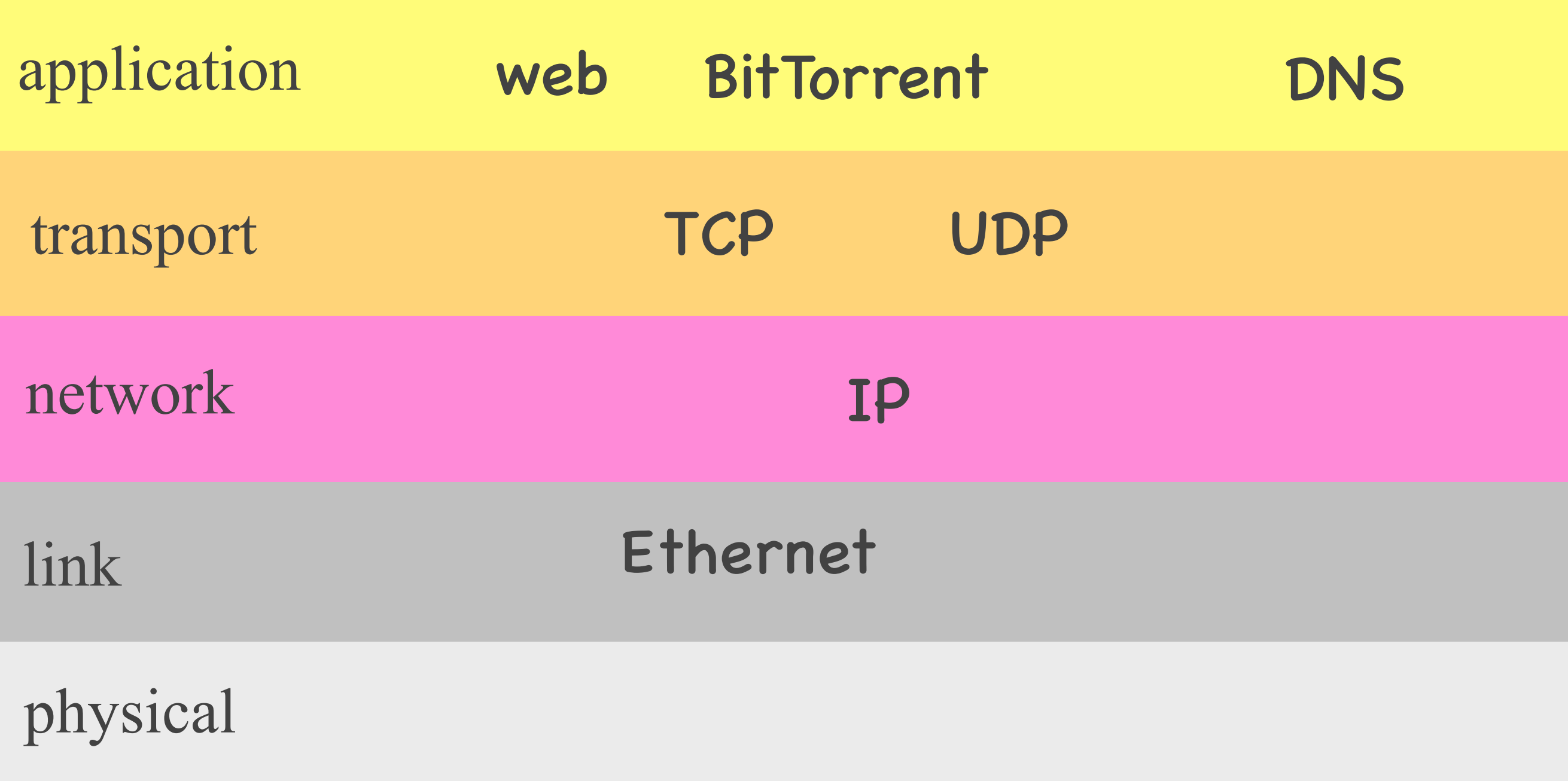

## Outline

- Process-to-process communication
	- UDP
	- TCP
- Reliable data delivery
	- Imaginary protocol
	- UDP
	- TCP

## Outline

- Process-to-process communication
	- UDP
	- TCP
- Reliable data delivery
	- Imaginary protocol
	- UDP
	- TCP

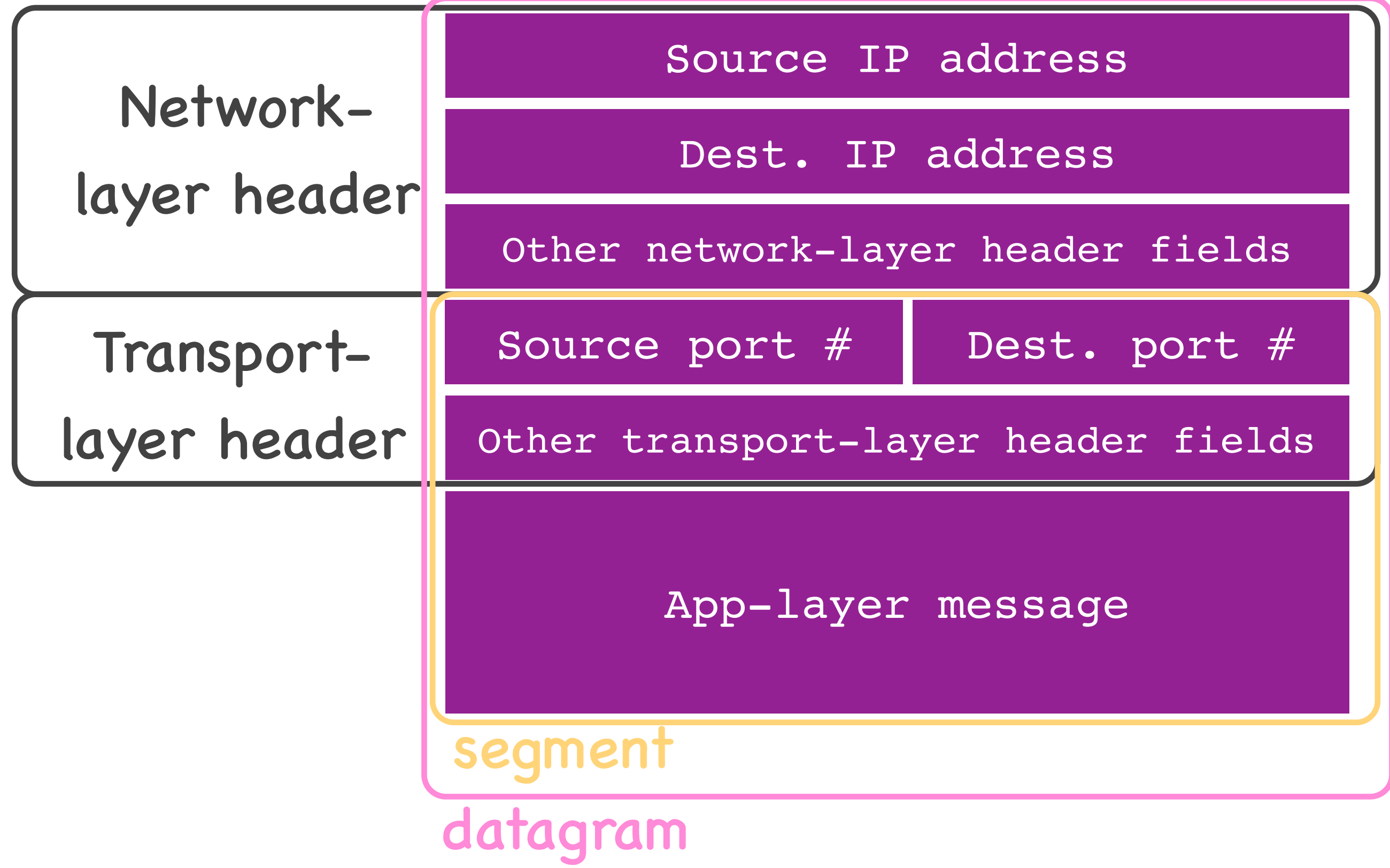

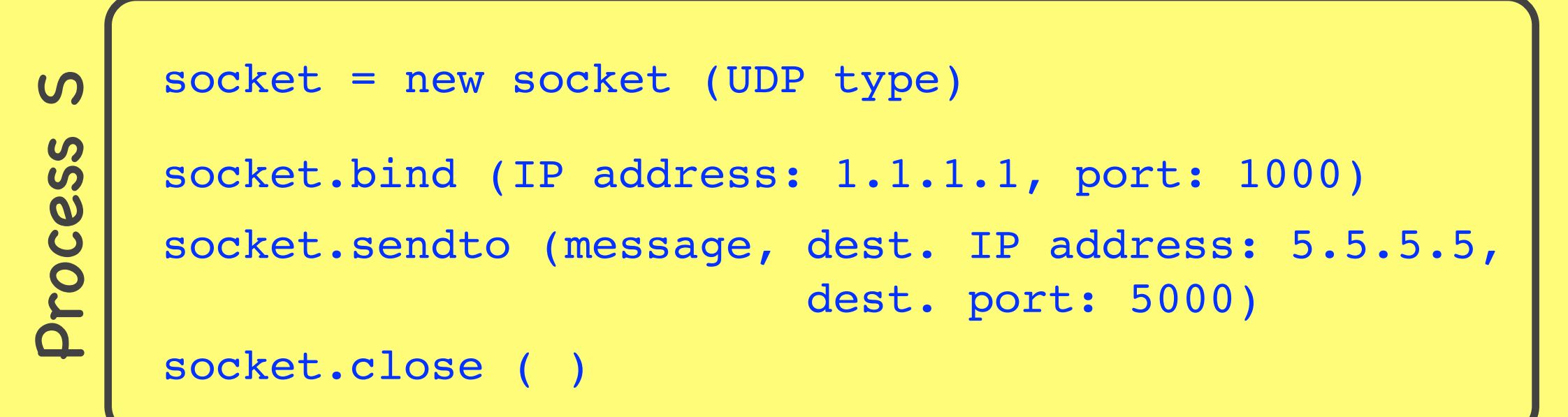

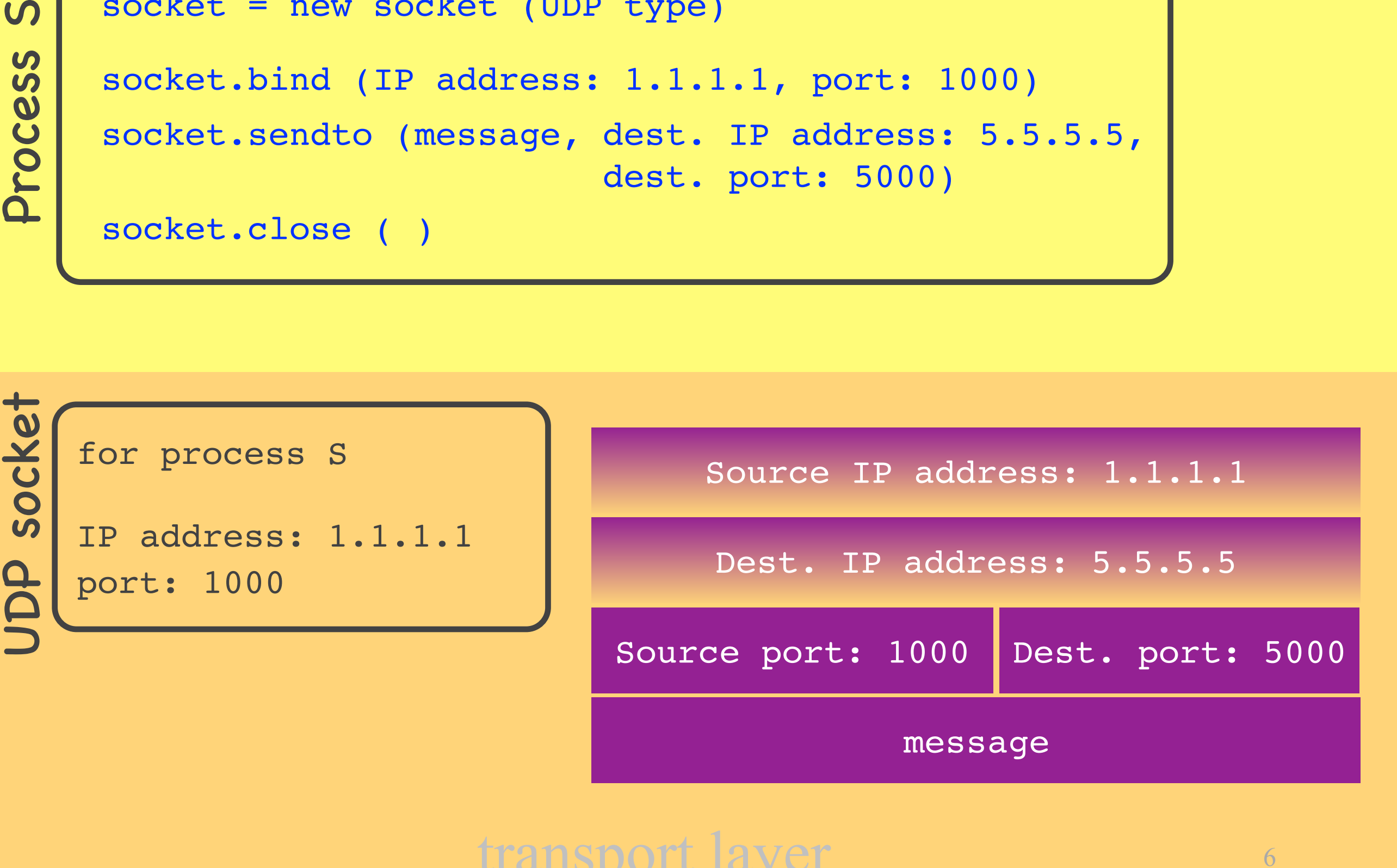

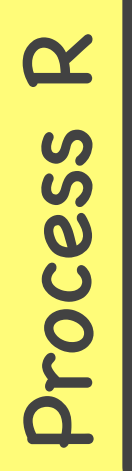

```
socket = new socket (UDP type)
socket.bind (IP address: 5.5.5.5, port: 5000)
message = socket.recvfrom (100 bytes)
socket.close ( )
```
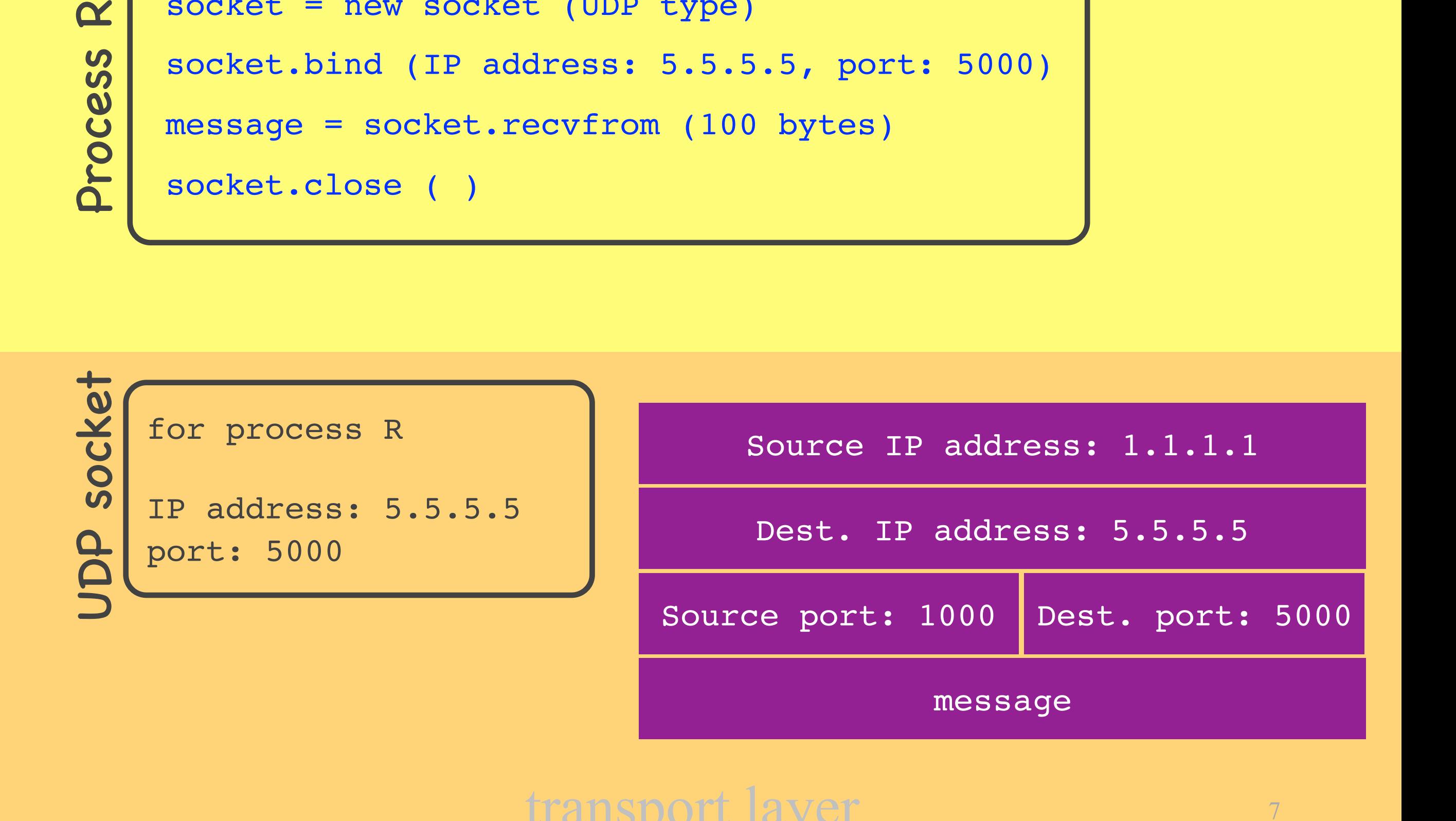

## UDP sockets

- Each UDP socket has a unique (IP address, port #) tuple
- A process may use the same UDP socket to communicate with many remote processes

```
socket = new socket (TCP type)
socket.bind (IP address: 1.1.1.1, port: 1000)
socket.send (message)
socket.close ( )
socket.connect (rem. IP address: 5.5.5.5, rem. port: 5000)
```
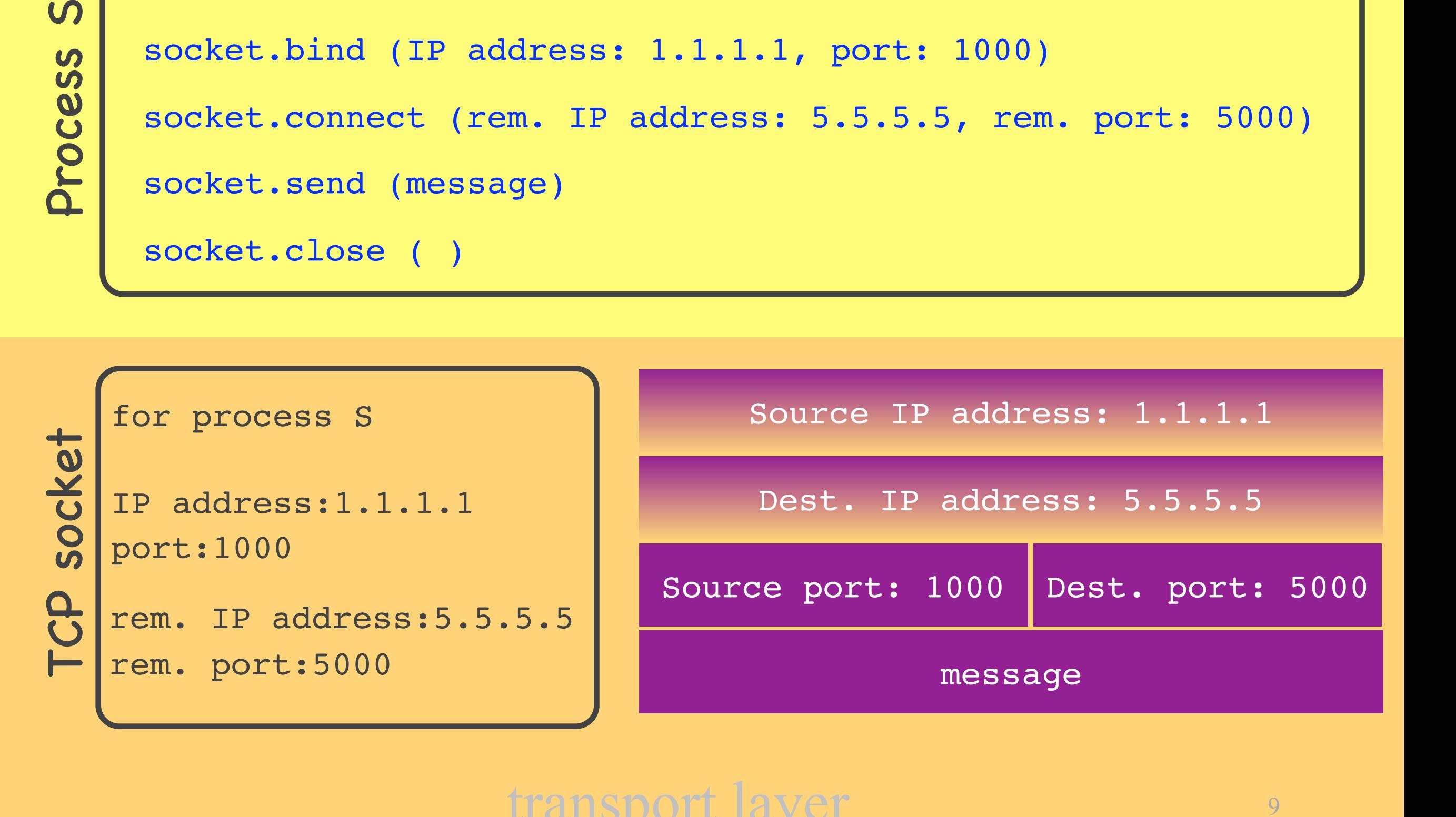

```
Examples to the socket.
     socket = new socket (TCP type)
     socket.bind (IP address: 5.5.5.5, port: 5000)
    connSocket = socket.accept ( )
     socket.listen (for N connections)
```
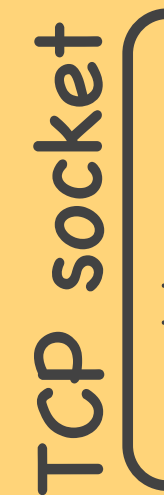

for process R

IP address:5.5.5.5 port:5000

listening for N conn.

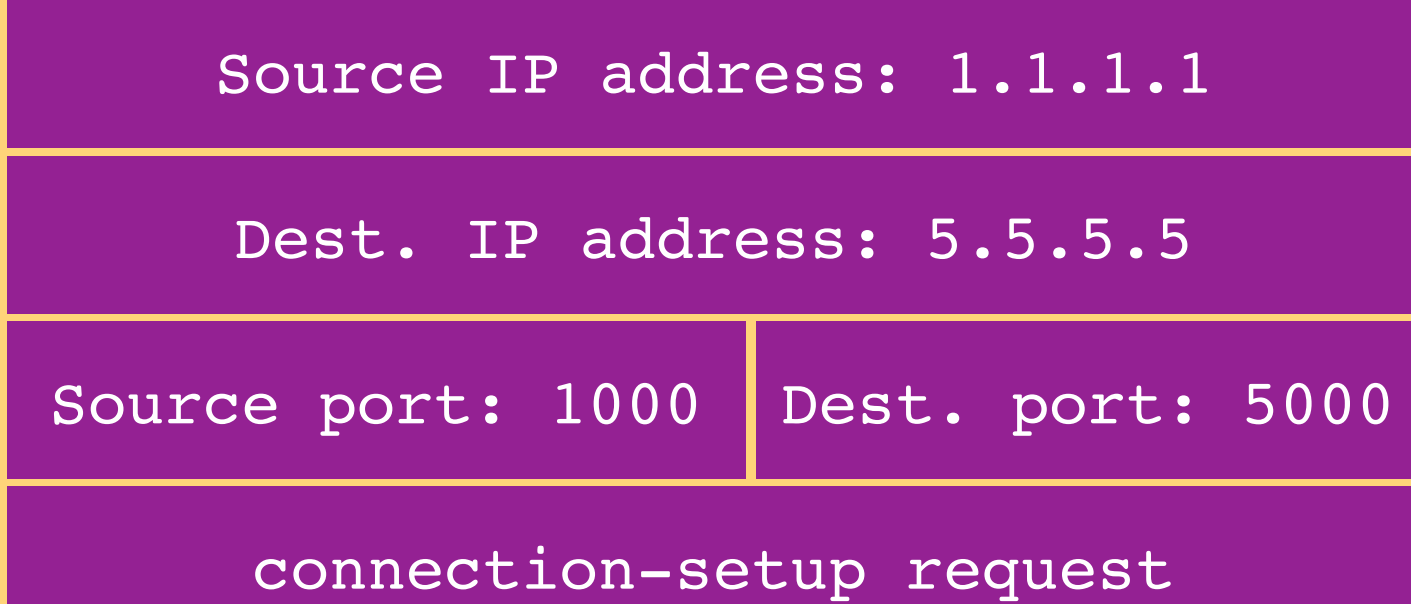

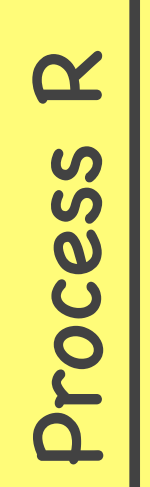

```
message = connSocket.recv (100 bytes)
connSocket.close ( )
socket = new socket (TCP type)
socket.bind (IP address: 5.5.5.5, port: 5000)
connSocket = socket.accept ( )
socket.listen (for N connections)
```
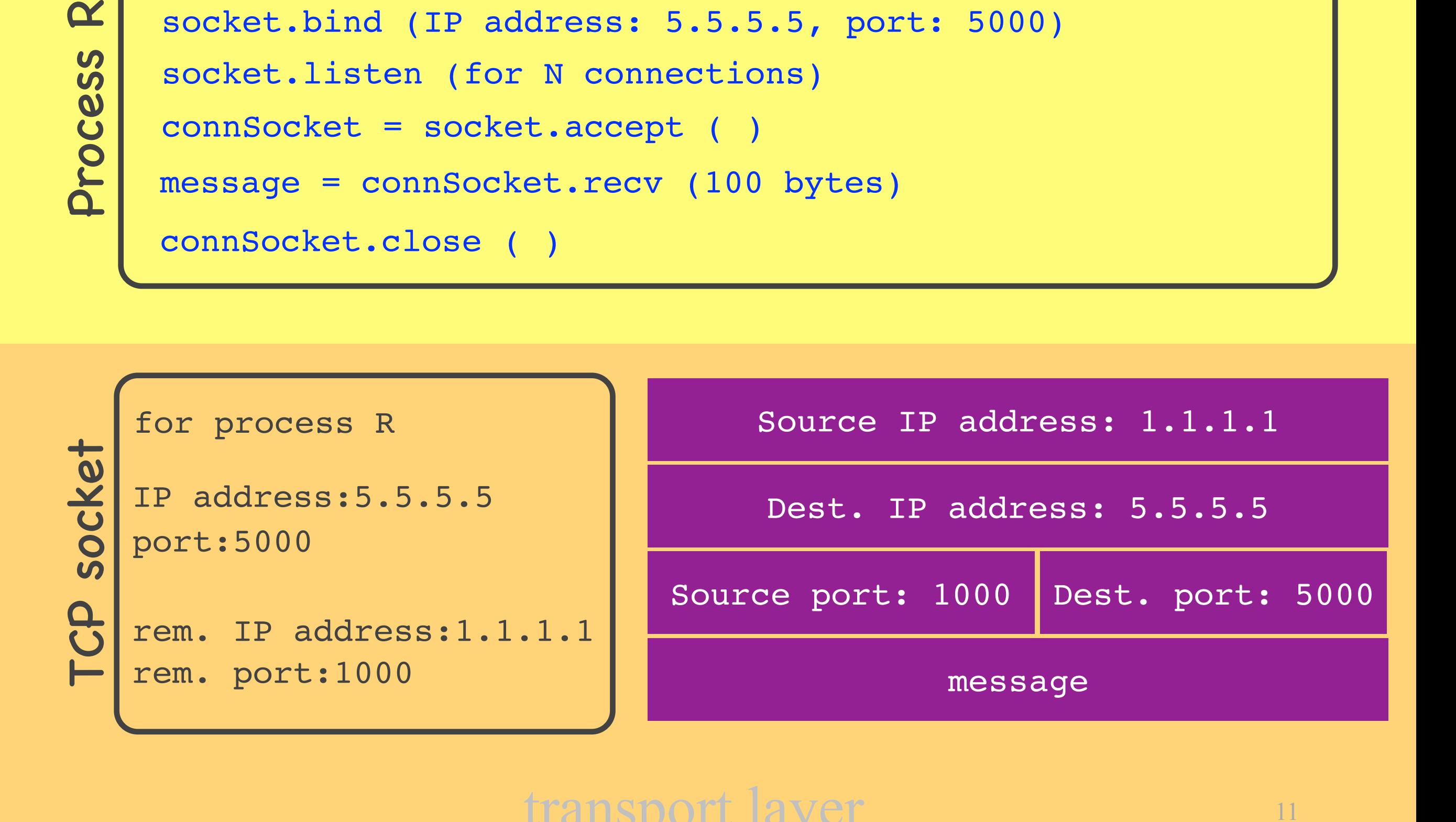

## TCP sockets

- Listening & connection sockets
- Each connection socket has a unique (local IP, local port, remote IP, remote port) tuple
- A process must use a different TCP connection socket per remote process

## Process-to-process communication

## • Multiplexing

- upon receiving a new message from a process, create new packets
- identify the correct IP addresses and ports
- Demultiplexing
	- many processes running in app layer
	- upon receiving a new packet from the network, identify the correct dest. process

## Outline

- Process-to-process communication • UDP • TCP
- Reliable data delivery
	- Imaginary protocol
	- UDP
	- TCP

app

## Alice's computer Bob's computer

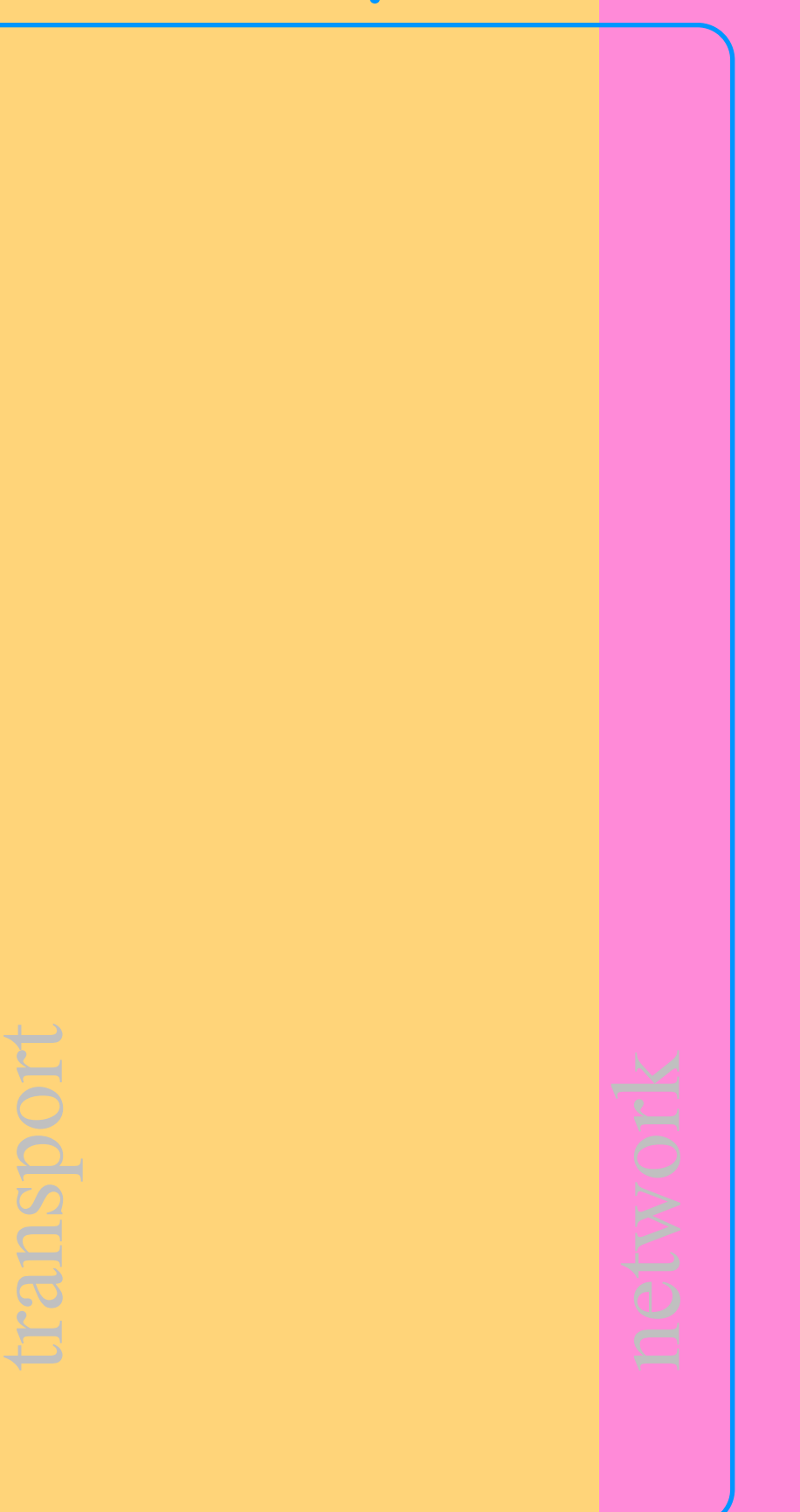

app

transport

15

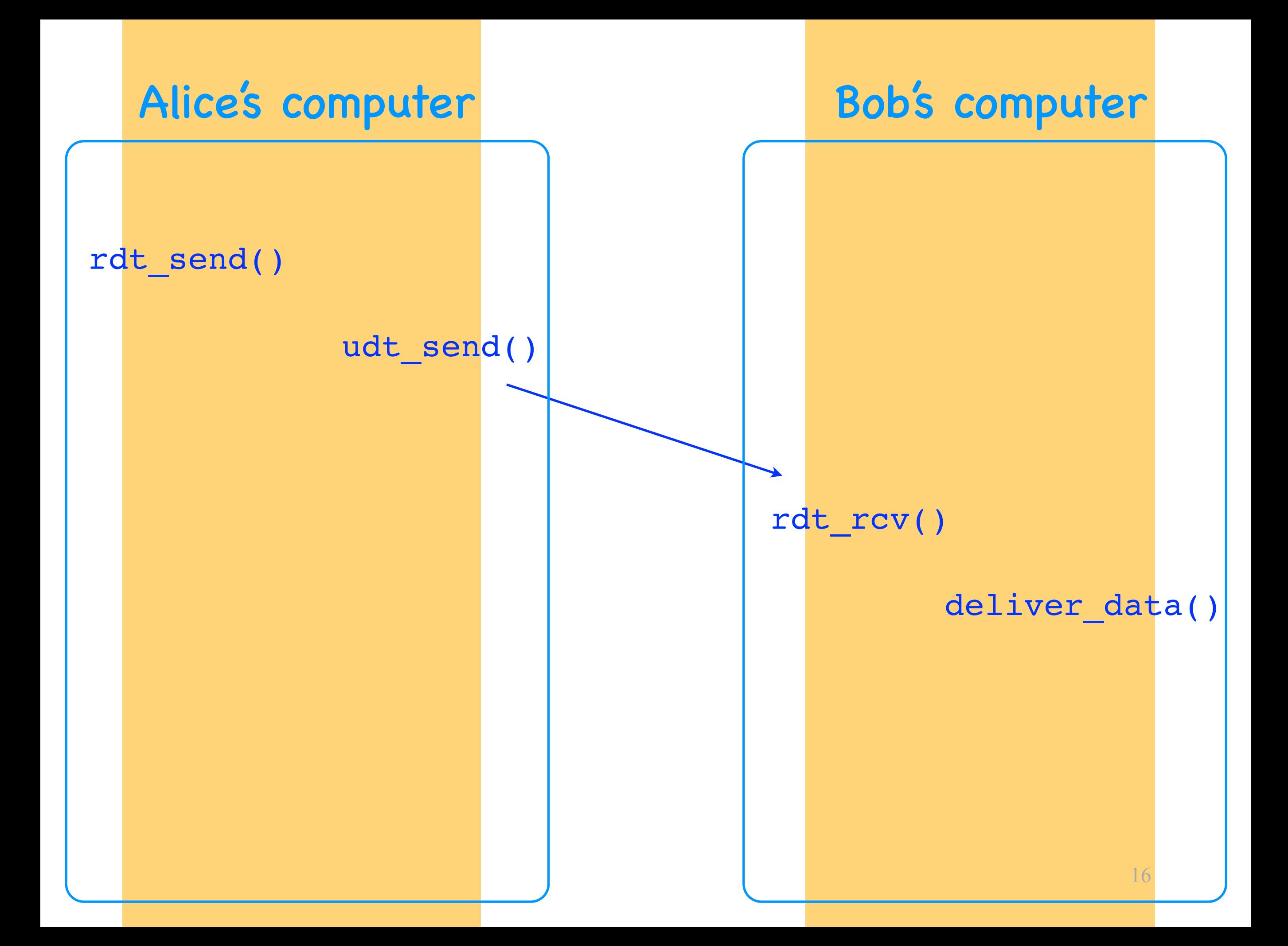

## Checksum

- Redundant information
	- e.g., the binary sum of all data bytes
- Sender adds checksum C to each segment
	- transport-layer header field
- Receiver uses it to detect data corruption
	- receiver recomputes checksum C'
	- if C'!= C, segment was corrupted

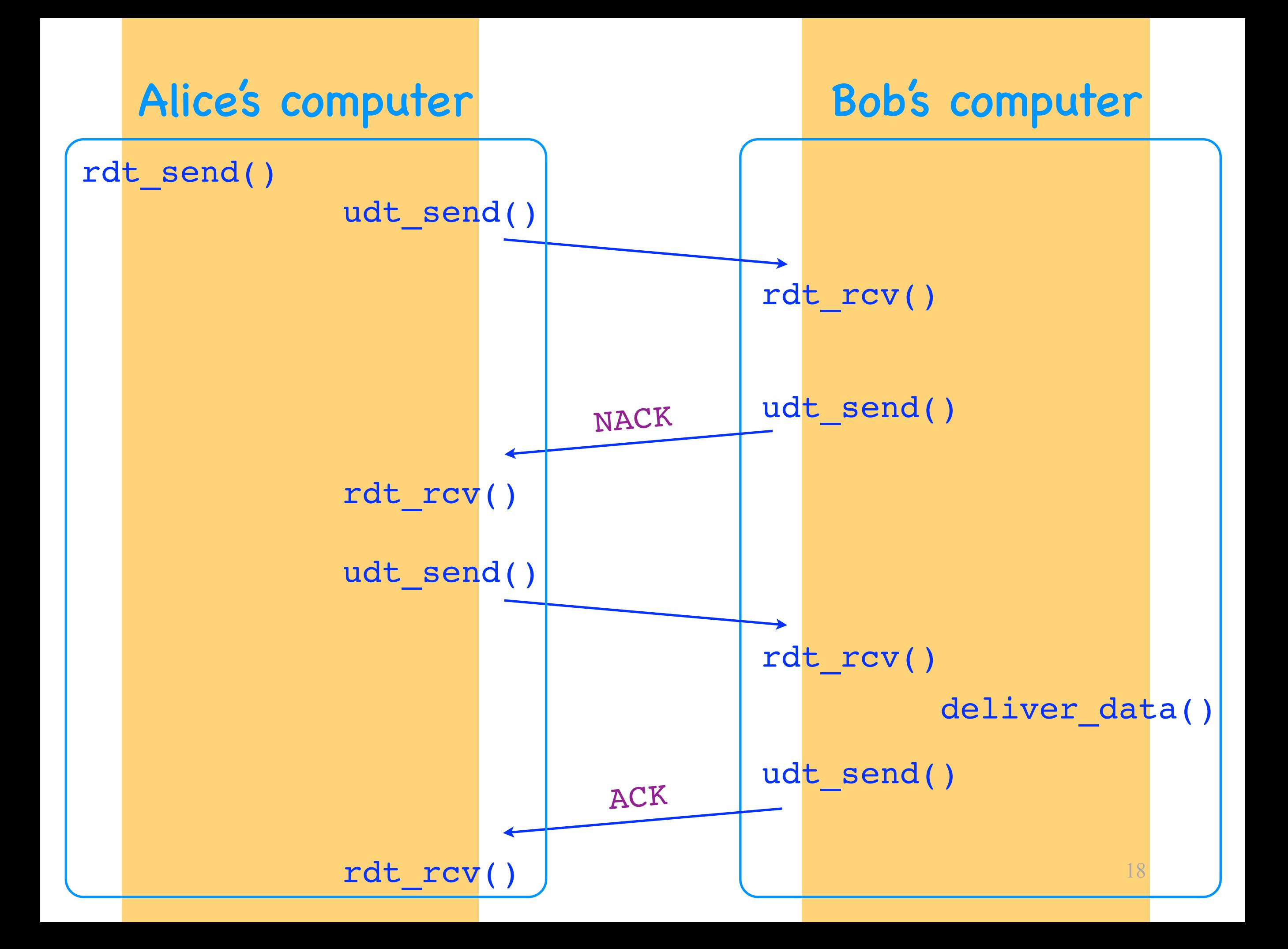

## Acknowledgment

- Feedback from receiver to sender
- Receiver adds ACK to each segment
	- transport-layer header field
- Sender uses it to detect and overcome data corruption
	- if sender gets negative ACK, it retransmits the data

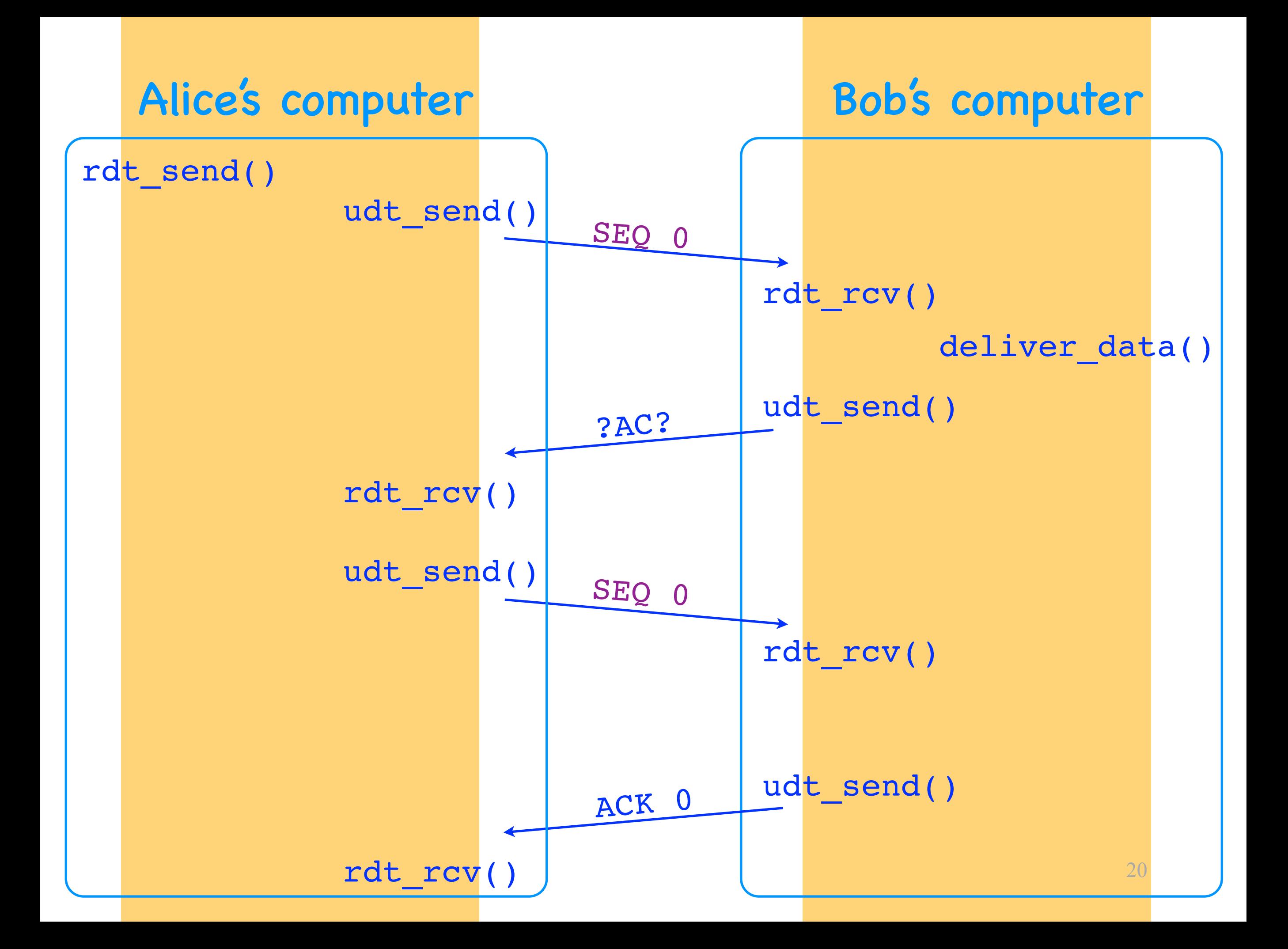

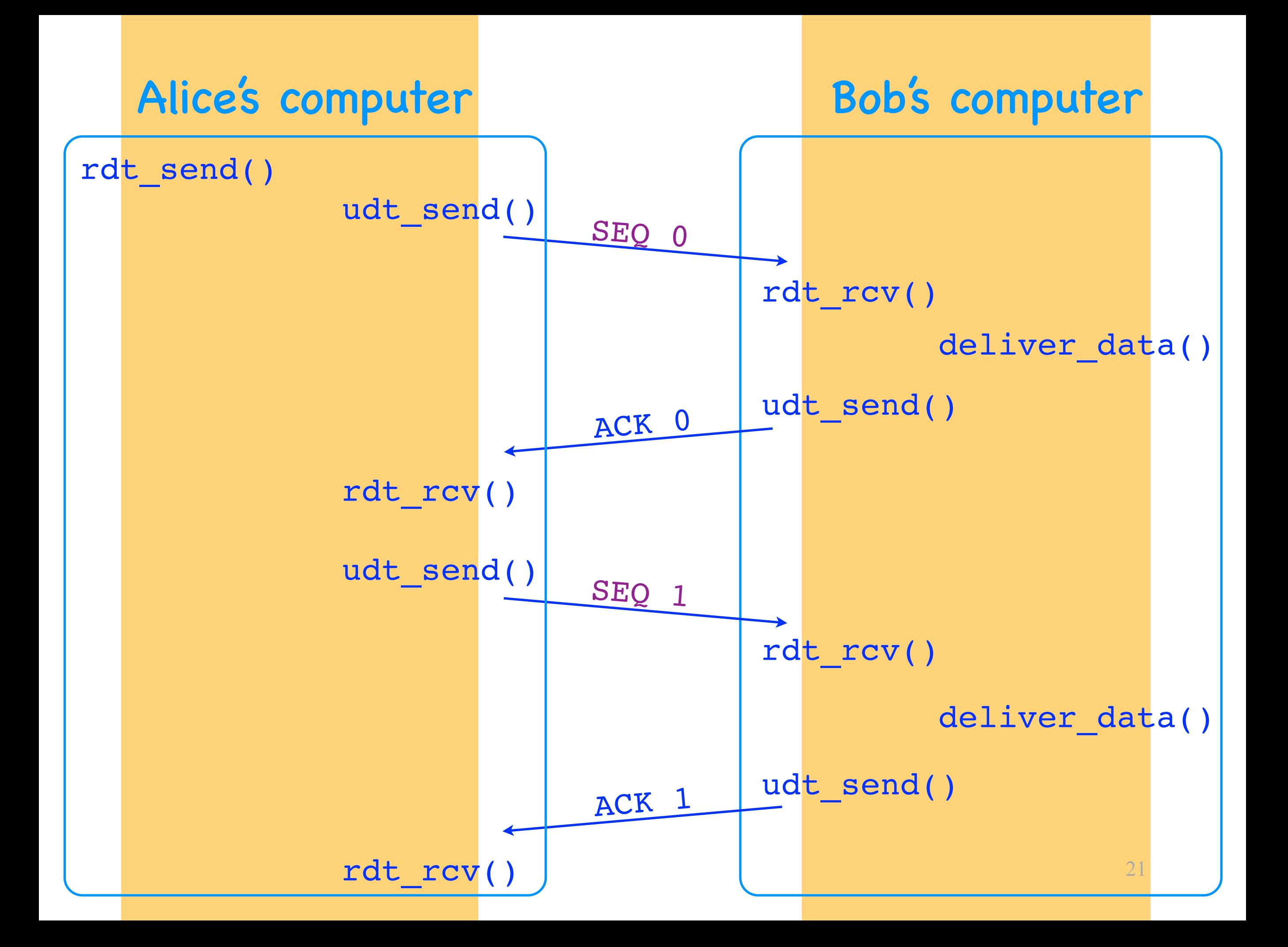

## Sequence number

- An identifier for data
- Sender adds SEQ to each segment
	- transport-layer header field
- Receiver uses it to disambiguate data

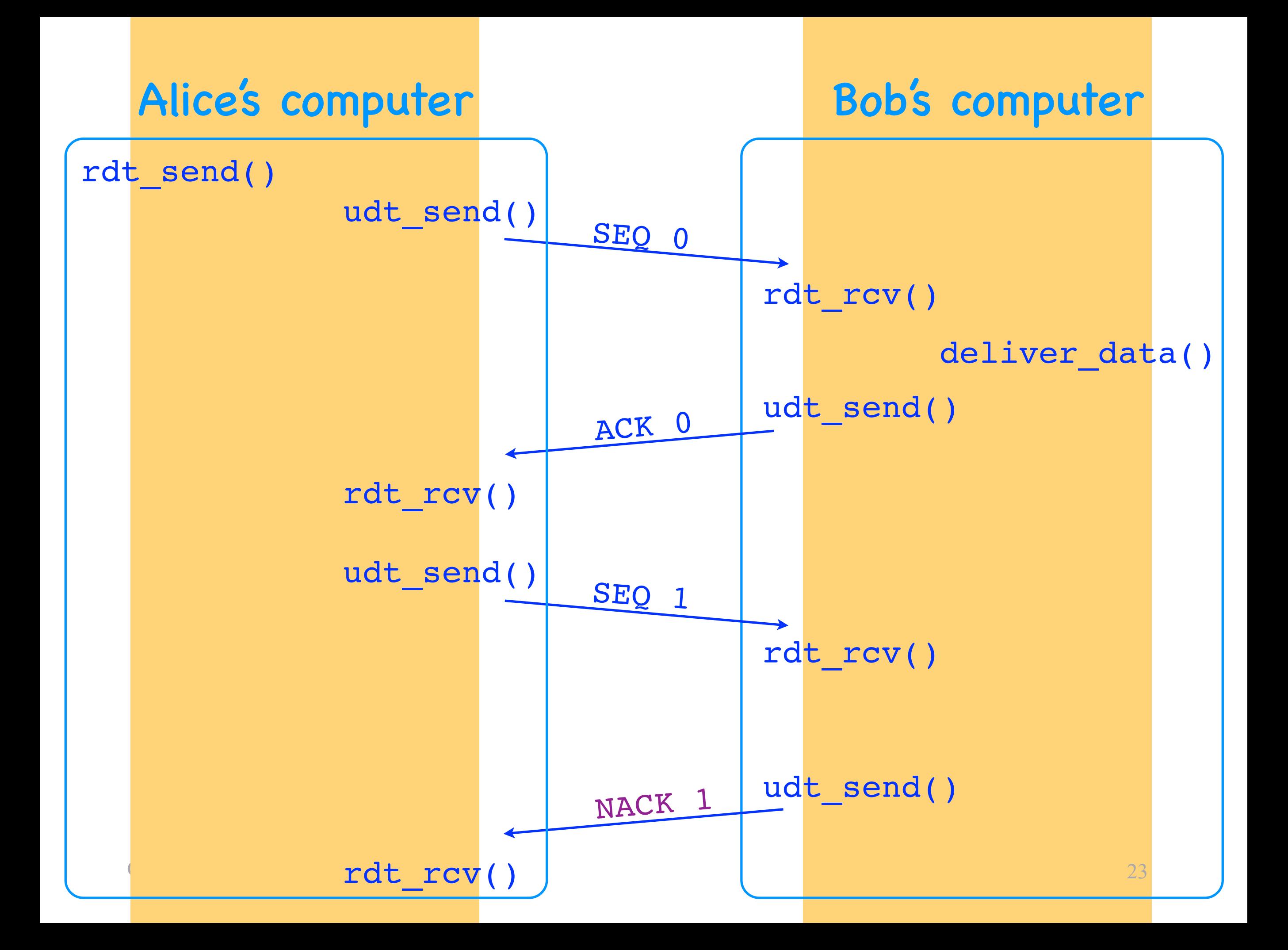

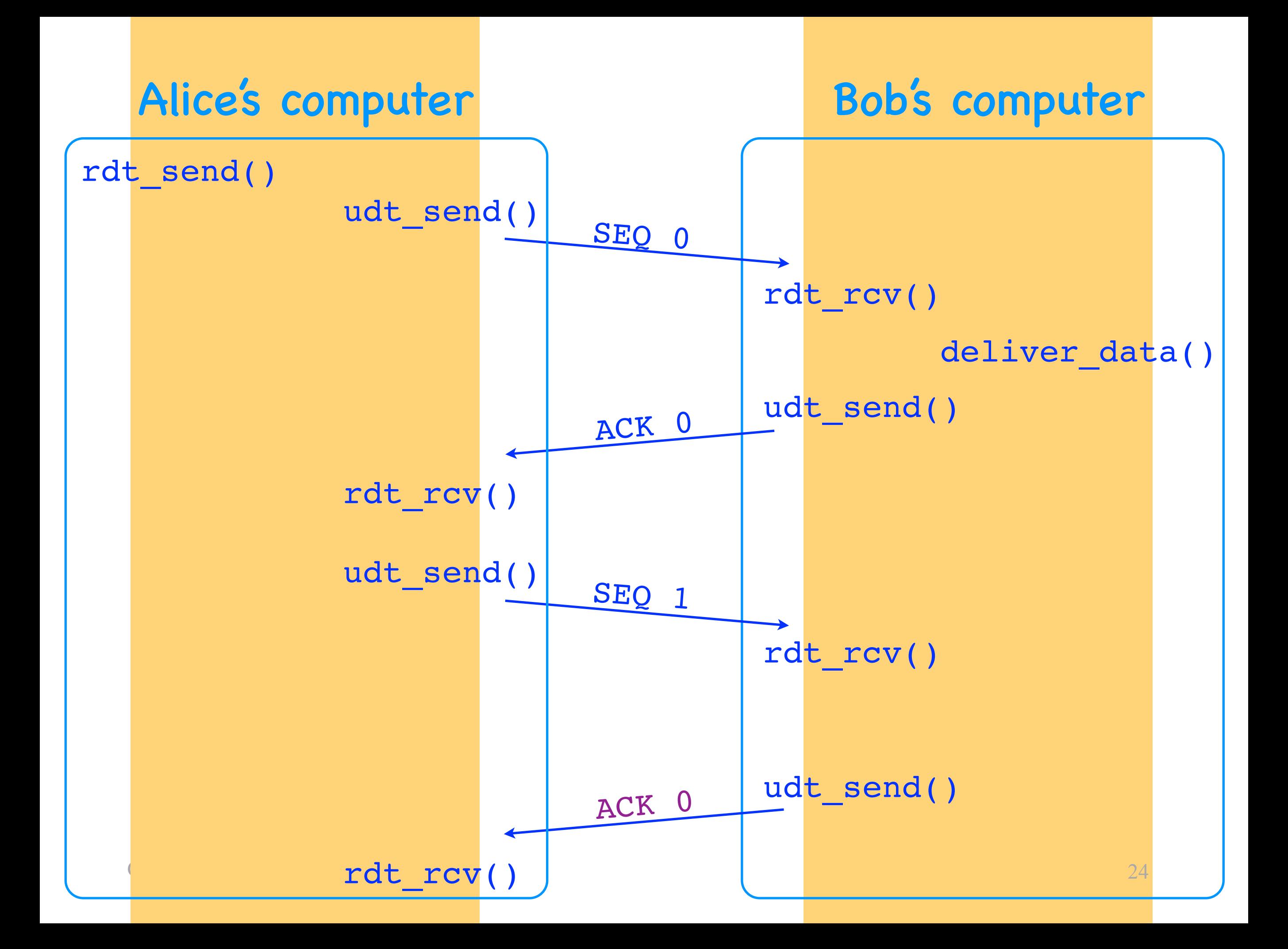

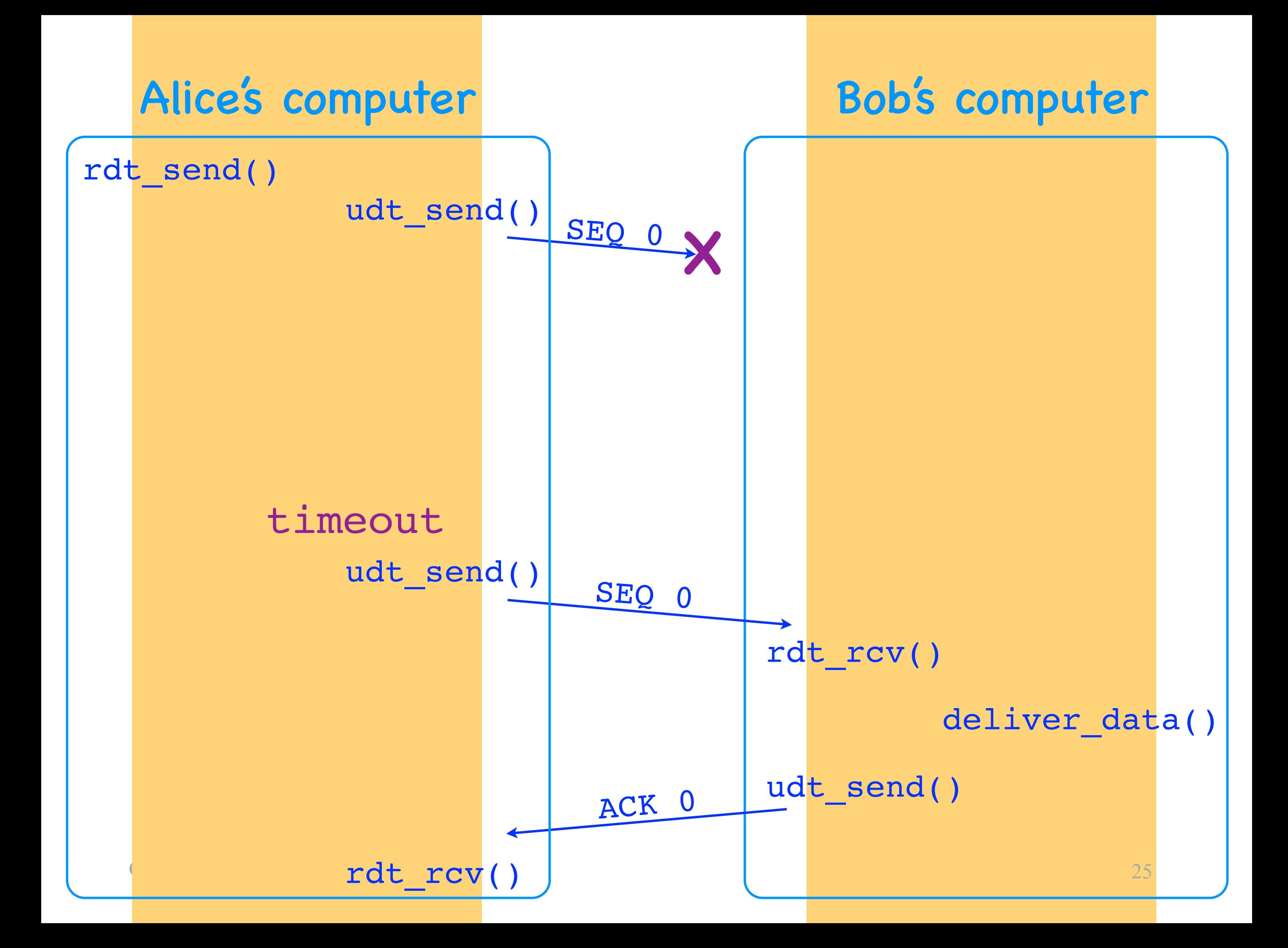

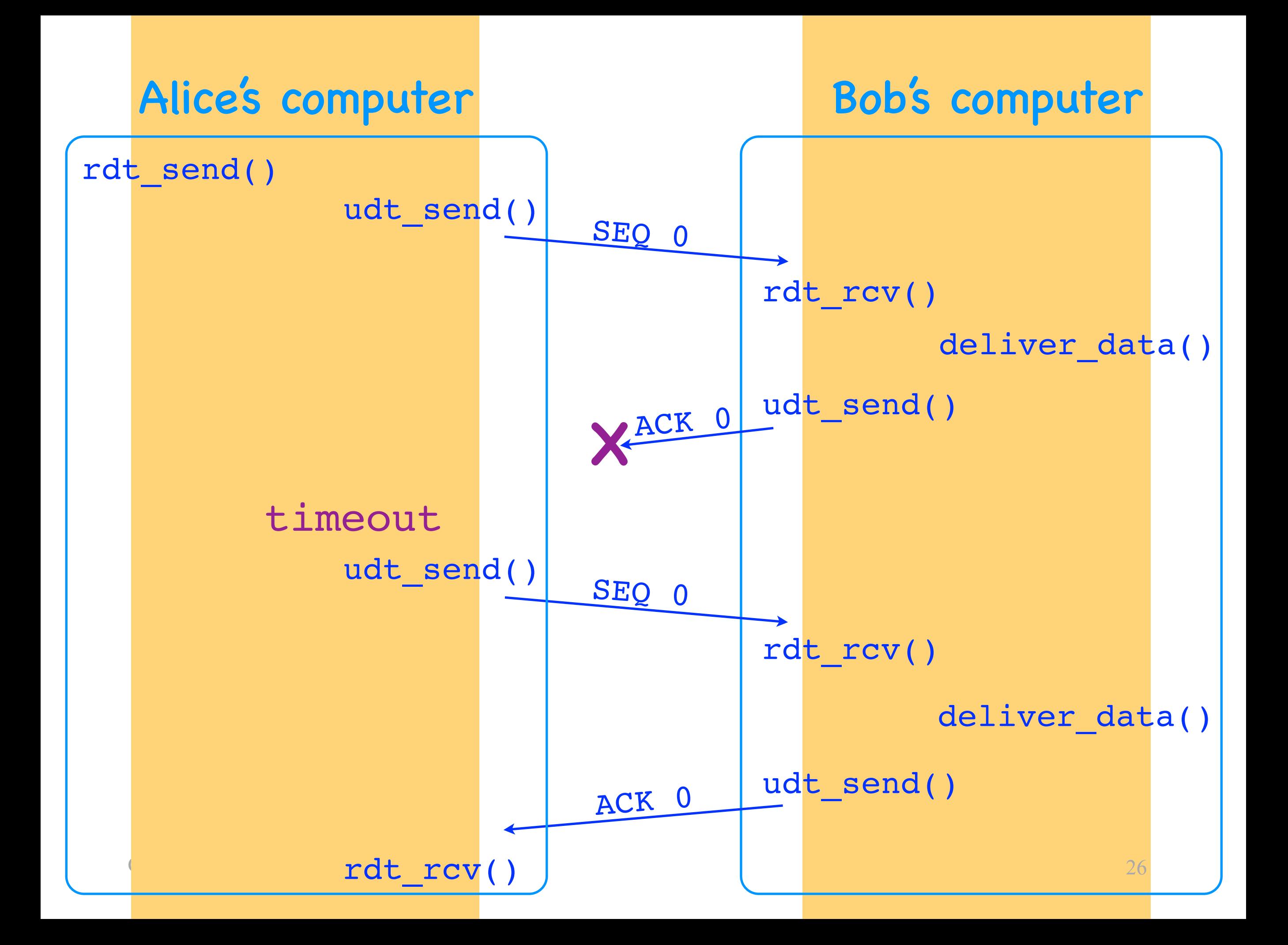

![](_page_26_Figure_0.jpeg)

## Timeout

- No arrival of an expected ACK
	- a segment was lost or delayed
	- the ACK for a segment was lost or delayed
- Sender uses it to overcome data loss
	- if the sender times out, it retransmits

## Basic elements

- Checksums
	- detect data corruption
- ACKs + retransmissions + SEQs
	- overcome data corruption
- Timeouts + ACKs + retransmissions + SEQs
	- overcome data loss

![](_page_29_Figure_0.jpeg)

![](_page_30_Figure_2.jpeg)

packet size L = 1000 bytes

transmission delay =  $L/R = 8$  usec propagation delay = 15 msec

![](_page_31_Figure_0.jpeg)

![](_page_32_Figure_2.jpeg)

![](_page_33_Figure_0.jpeg)

![](_page_33_Figure_2.jpeg)

## Sender utilization

- Stop and wait: poor sender utilization
	- the sender does nothing while waiting for the receiver's ACK or the timeout
- Pipelining: better utilization
	- the sender sends up to N un-ACKed segments
	- N = sliding window size

![](_page_35_Figure_2.jpeg)

![](_page_36_Figure_2.jpeg)

## Go-back-N

- The receiver accepts no out-of—order segments
- ACKs are cumulative
	- an ACK for segment 10 indicates that all segments until and including 10 have been received
- When the sender retransmits, it retransmits all the un-ACK-ed segments

![](_page_38_Figure_2.jpeg)

![](_page_39_Figure_2.jpeg)

## Selective Repeat

- The receiver accepts N-1 out-of-order segments
- ACKs are selective
	- an ACK for segment 10 indicates that segment 10 has been received
- When the sender retransmits, it retransmits only one segment